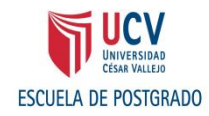

# **UNIVERSIDAD CÉSAR VALLEJO**

# **ESCUELA DE POSTGRADO**

# **TESIS**

### EFECTOS DEL SOFTWARE JCLIC EN LA ATENCIÓN DE LOS ESTUDIANTES DEL 2do. GRADO DE EDUCACION PRIMARIA DE LA I.E JOSÉ ABELARDO QUIÑONES GONZALES, LOS OLIVOS - 2013

### **PARA OBTENER EL GRADO DE: MAGISTER EN EDUCACIÓN**

CON MENCIÓN EN PROBLEMAS DE APRENDIZAJE

### **AUTORES:**

Br. ROCIO SELENE HUAPAYA RODRIGUEZ PARRA Br.ROXANNA ELIZABETH LOPEZ TELLO

### **ASESORA:**

Mgtr.MARITZA GUZMÁN MEZA

# **LIMA – PERÚ**

**2013**

#### **DEDICATORIA**

A nuestra queridas familias por su apoyo incondicional para crecer profesionalmente en favor de la educación de los niños, que son la razón de nuestra investigación.

Gracias a todos ellos que nos llevaron hacia el camino del éxito para lograr nuestras metas y poder decir: "Lo hemos logrado".

#### **AGRADECIMIENTO**

A nuestros maestros de la ilustre Universidad Cesar Vallejo por sus enseñanzas durante nuestra formación en la Escuela de Postgrado .

A la I.E "José Abelardo Quiñones" del Distrito de Los Olivos, por abrirnos las puertas para la aplicación de nuestro trabajo de investigación. Así mismo a la profesora del aula de innovación pedagógica por su apoyo incondicional en el manejo y uso de las Tics y a los niños y niñas del segundo grado a quienes debemos la obtención del título de Magíster.

A todos, nuestro eterno agradecimiento.

#### **PRESENTACIÓN**

En cumplimiento a las normas establecidas en el Reglamento de Grados y Títulos para optar el grado de Magister en Educación con mención en Problemas de Aprendizaje presentamos la tesis titulada "Efectos del Software Jclic en la Atención de los Estudiantes del segundo grado de Educación Primaria de la I.E José Abelardo Quiñones Gonzales, Los Olivos - 2013", con la finalidad de dar a conocer los efectos del uso del software Jclic como estrategia didáctica dentro del desarrollo de las sesiones de aprendizaje para mejorar la atención de los estudiantes del segundo grado del nivel primaria de la I.E José Abelardo Quiñones Gonzales del distrito de Los Olivos.

El documento consta de cuatro capítulos:

Capítulo I : Problema de investigación

Capítulo II : Marco teórico

- Capítulo III : Marco metodológico
- Capítulo IV : Resultados de la investigación
- Conclusiones y sugerencias.

Referencias bibliográficas.

#### Anexos.

 Esperamos señores miembros del jurado que esta investigación se ajuste a las exigencias establecidas por la Universidad y merezca su aprobación .

Las Autoras

# INDICE

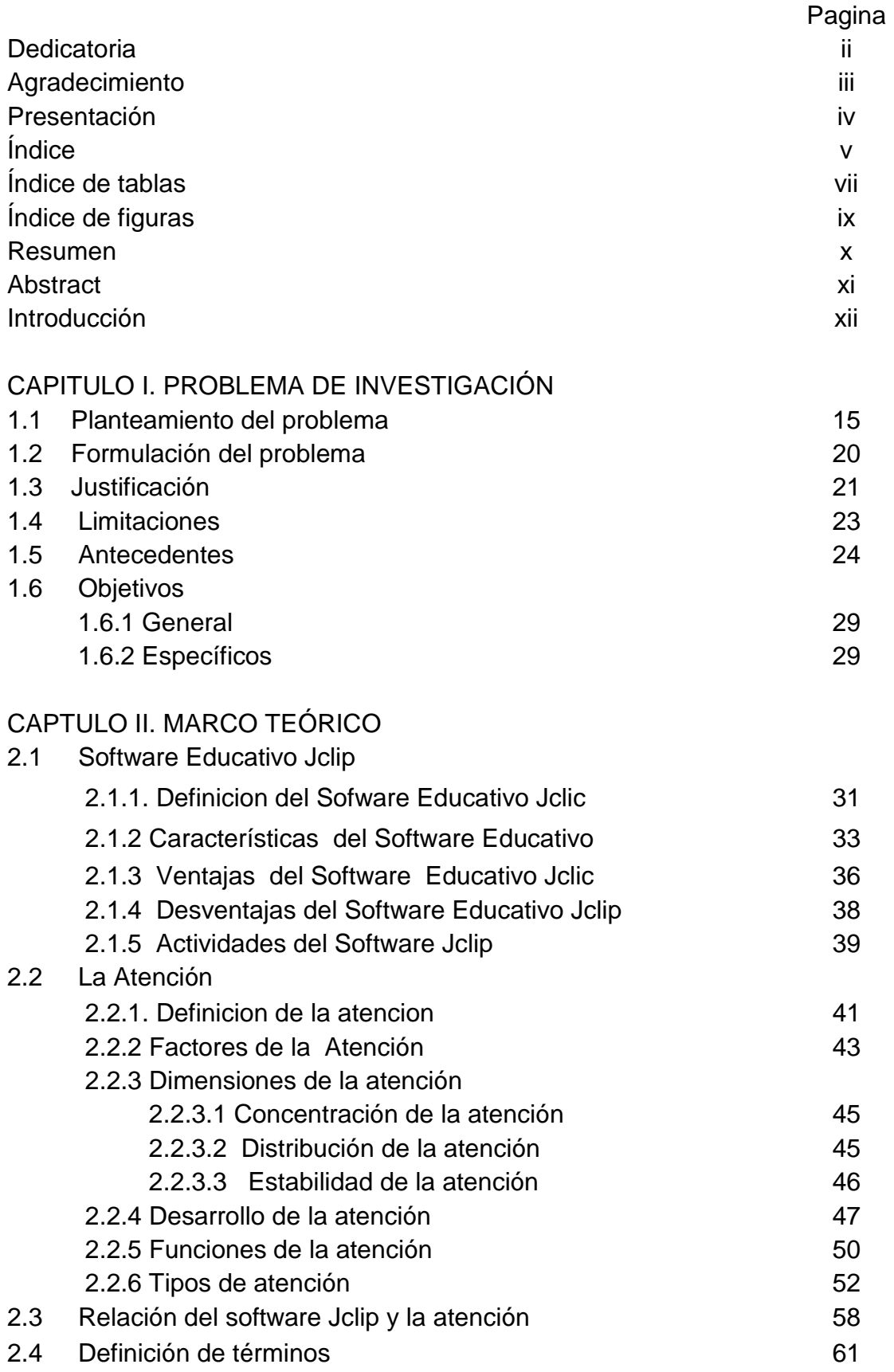

## CAPITULO III. MARCO METODOLÓGICO

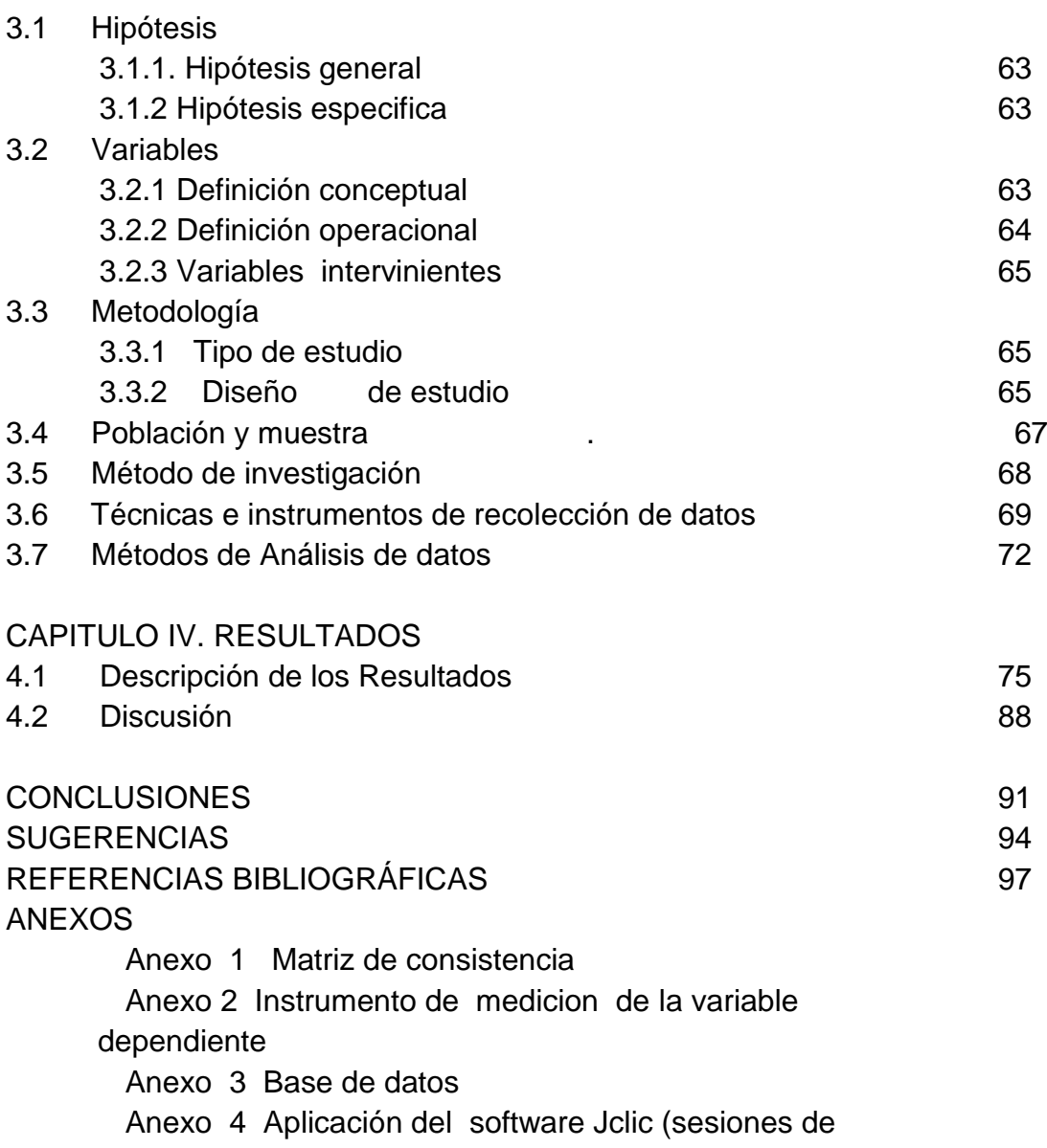

aprendizaje)

### **ÍNDICE DE TABLAS**

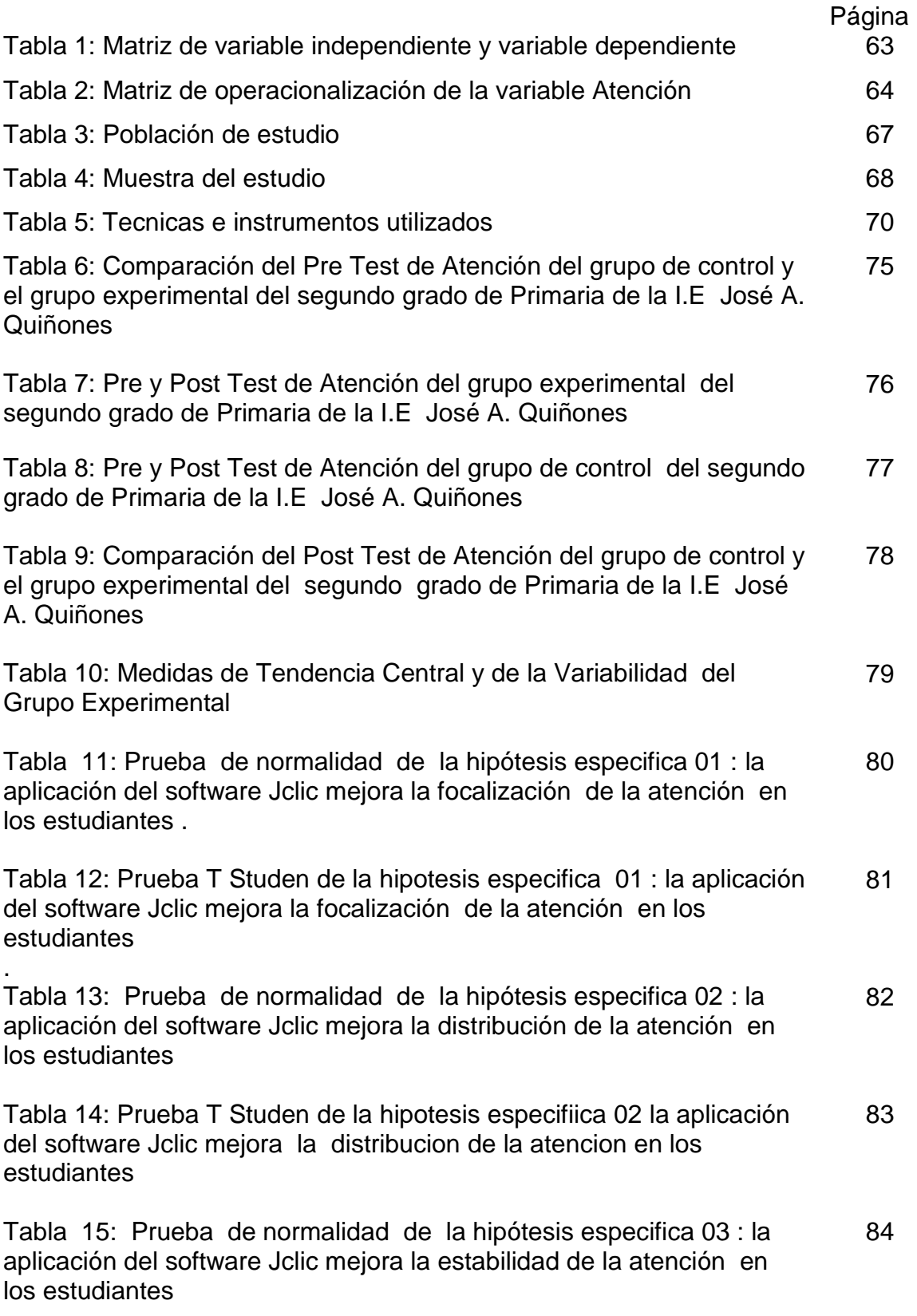

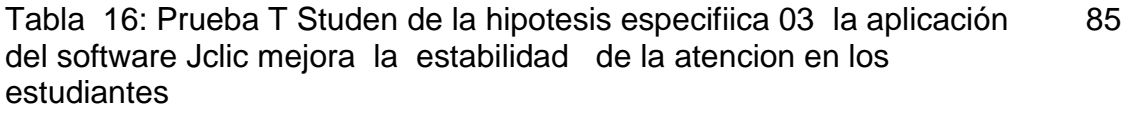

Tabla 17: Tabla Nº 15: Prueba de normalidad de la hipótesis general la aplicación del software Jclic mejora la atención en los **estudiantes** 86

Tabla 18: Prueba T Studen de la hipotesis general la aplicación del software Jclic mejora de la atencion en los estudiantes 87

# **ÍNDICE DE FIGURAS**

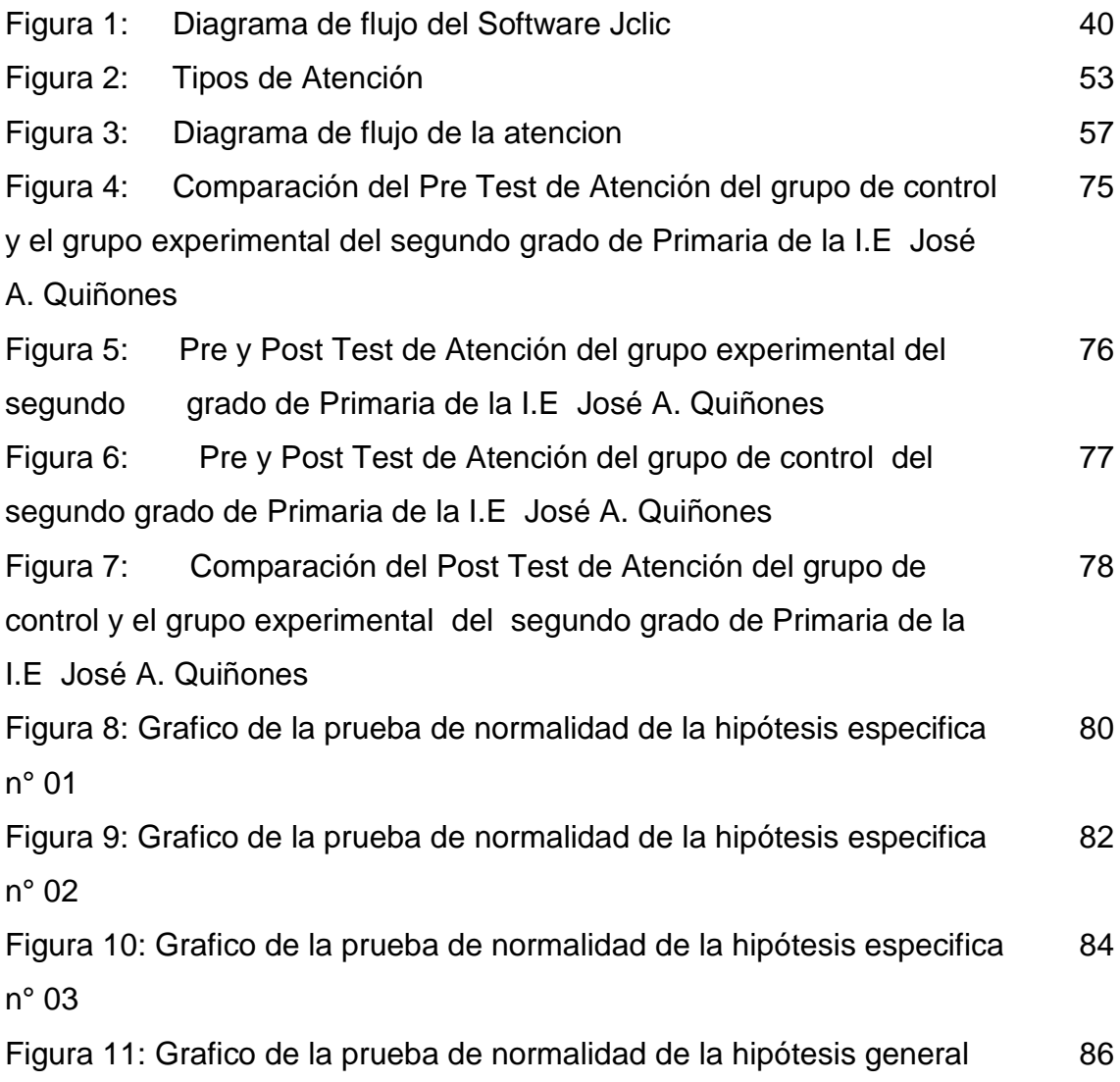

#### **RESUMEN**

La tesis titulada "Efectos del Software Jclic en la Atención de los Estudiantes del segundo grado de Primaria de la I.E José Abelardo Quiñones Gonzales, Los Olivos-2013" se originó de la preocupación ¿De qué manera el uso del software educativo Jclic mejora la atención en los niños y niñas del segundo grado de educación Primaria de la I.E José Abelardo Quiñones Gonzales? , la cual tuvo como objetivo establecer los efectos del uso del software Jclic como estrategia didáctica para mejorar la atención de los estudiantes.

 Esta investigación aplicada fue de enfoque cuantitativo con un diseño cuasi experimental, se tomó como muestra a toda la población conformada por 45 alumnos del segundo grado de Educación Primaria de la Institución Educativa José Abelardo Quiñones Gonzales, de la cual 23 alumnos del segundo grado "A" representa al grupo de control y 22 alumnos del segundo grado "B" al grupo experimental.Los instrumentos de recolección de datos fueron la prueba de atención A-2 que se aplicó en ambos grupos como pre test antes de iniciar las sesiones y como post test al finalizar las 10 sesiones de aprendizaje; los cuales se procesaron en el programa Excell ,utilizando la Prueba de Shapiro-Wilk para comprobar la normalidad de los datos para luego aplicar el estadístico t de Studen.

 Se concluyó, que el efecto de la aplicación del software Jclic fue positivo en los niños y niñas del segundo grado de la I.E José Abelardo Quiñones Gonzales ; de acuerdo al análisis estadístico existió una relación de dependencia entre las variables Jclic y la atención, logrando que los estudiantes ante diversos estímulos visuales por un tiempo determinado mejoren su atención.

#### **Palabras clave:**

Sofware de Jclic, puzle, sopa de letras, memoria, crucigrama, atención, focalización, distribución y estabilidad.

x

#### **ABSTRAC**

 The thesis entitled "Effects of Software Jclic in student`s attention from second grade of elementary school in the institution ¨Jose Abelardo Quinones Gonzales, Los Olivos-2013" had the problem: How does the use of educational software Jclic improves attention in children from second grade of elementary education in "Jose Abelardo Quiñones Gonzales school"?, which main aim was establish as the effects of using Jclic software as a teaching strategy to improve student`s attention.

 This research applied quantitative approach with a quasi-experimental design, the population in study consisted of 45 students of the second grade of Primary Education from Jose Abelardo Quinones Gonzales school: 23 students of the second grade "A" was taken as a control sample and 22 students of the second grade "B" as experimental sample. the data collection instruments were the attention test A-2 that was applied in both groups as pre-test before starting the sessions and as post test at the end of the 10 learning sessions which were processed in Excel to find descriptive statistics and prove the hypothesis using the Test Shapiro-Wilk .

 It was concluded that the effect of the application of software Jclic in children from the second grade in "Jose Abelardo Quinones Gonzales" school was positive, according to statistical analysis there was a relationship of dependence between variables Jclic and attention.

#### Keywords:

Jclic Sofware, puzzle, memory, crosswords, letter soup, focus, targeting, distribution and stability.

xi